### Sistemas Operacionais

### Gerenciamento de memória

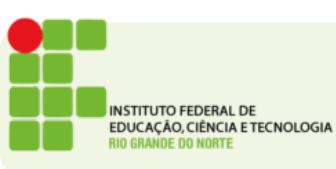

# Solution

● Como resolver o problema da relocação de instruções do software?

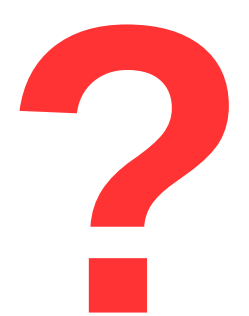

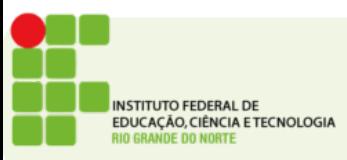

## Espaços de endereçamento

- **É o conjunto de endereços que um processo pode usar para acessar a memória.**
- Não significa que o processo tem disponível toda a memória do espaço de endereçamento

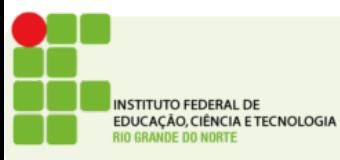

# Espaço de endereços

• Números de telefone são um exemplo de espaço de endereçamento

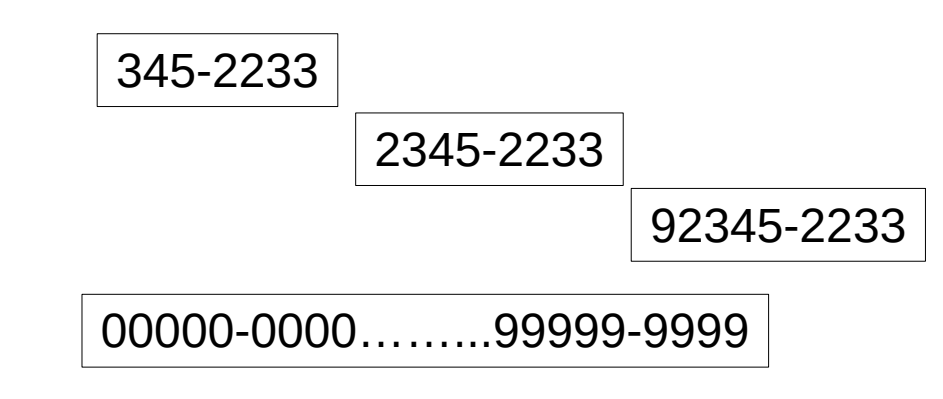

• Números IP também são

0.0.0.0…….255.255.255.255

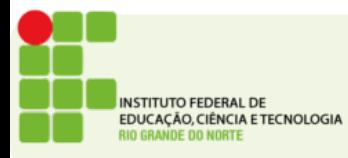

# Espaço de endereços

- Os espaços de 2 processos diferentes são separados.
- Isso evitará que um acesse os dados de outro.
- E necessário que algum mecanismo (hardware ou software) traduza o endereço do espaço de endereços para o endereço real (que o controlador de memória entende)

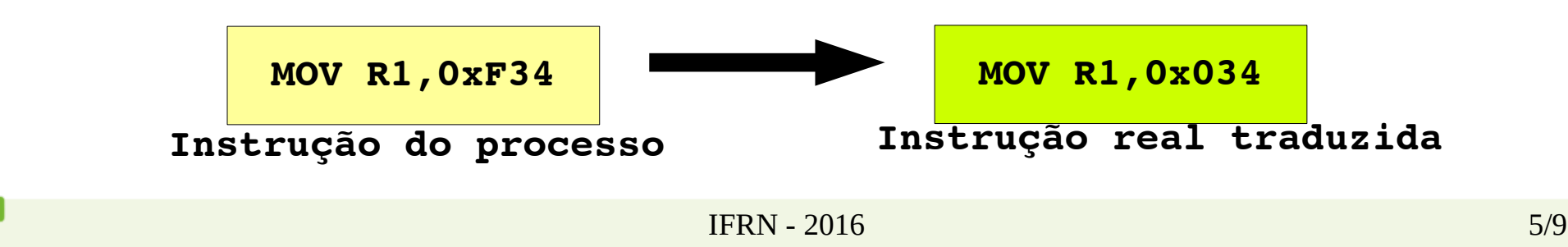

**ISTITUTO FEDERAL DE** DUCAÇÃO, CIÊNCIA E TECNOLOGIA

# Estratégias de implementação

- Registradores especiais Base e Limite
- Uma estratégia bastante simples é definir para cada processo:
	- onde começa o espaço de memória alocado para ele.
	- qual o maior endereço que o processo pode acessar
- Sempre que ocorrer uma troca de contexto os registradores Base e Limite são atualizados
- Sempre que o processo tenta acessar memória a CPU ou MMU checa os limites

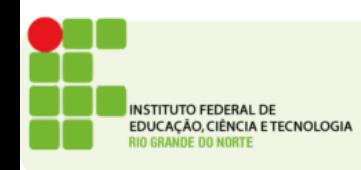

## Registrador Base e Limite

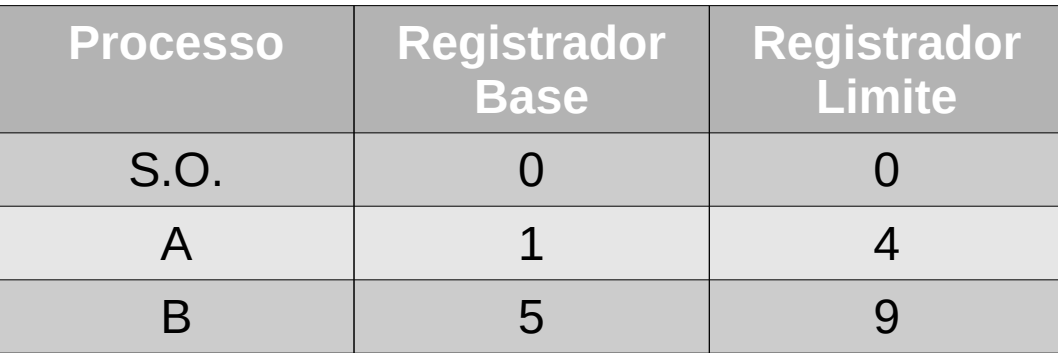

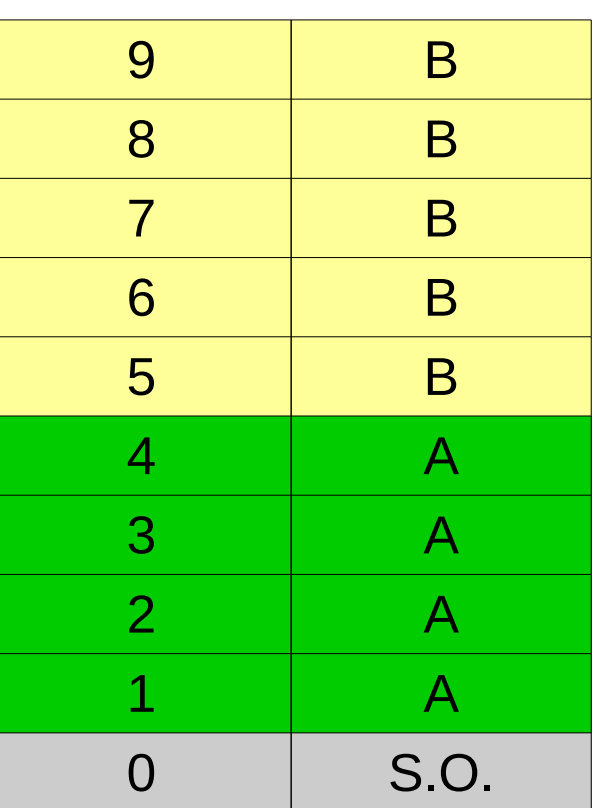

**Endereço Processo**

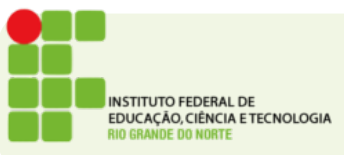

## Atividade

#### **Endereço para entrega: <https://goo.gl/dFkfHS>**

- Implementar a gerência de memória baseada em registradores Base e Limite
- Será carregado de um arquivo o espaço de memória que cada processo irá usar(máximo de 5 processos 1 por linha)
- Um vetor de 50 posições de char simulará a memória
- Para cada processo exibir o valor do registrador base e limite, se a soma dos processos for maior que 50 parar e emitir mensagem de erro
- Exibir para o usuário uma grid com as 50 posições do vetor
- Após carregado o usuário poderá selecionar um processo e um endereço de memória (do espaço de endereços do processo) e clicar em gravar
- O sistema deve validar se o processo selecionado tem permissão para gravar no endereço informado.

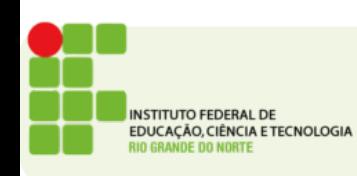

## Atividade

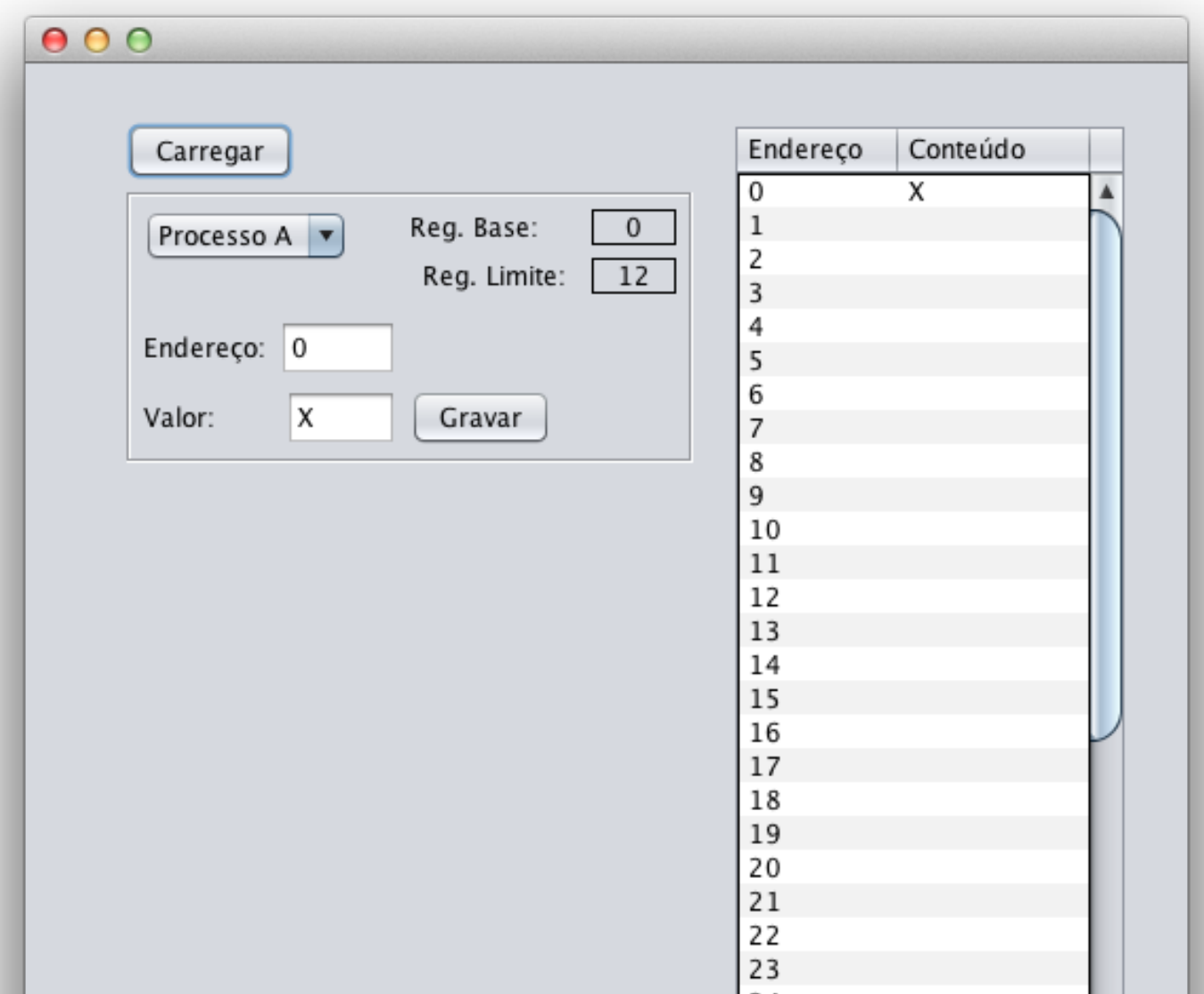

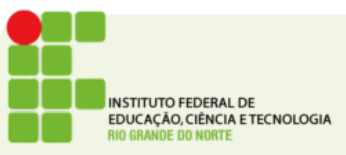